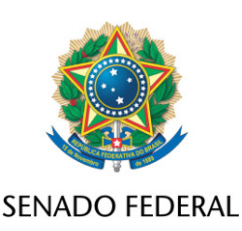

## **REQUERIMENTO Nº DE**

Senhor Presidente,

Requeiro, nos termos regimentais e de acordo com as tradições da Casa inserção em ata de voto de pesar pelo falecimento da jornalista Cristiana dos Santos Mendes Lôbo, bem como a apresentação de condolências a seus familiares.

## **JUSTIFICAÇÃO**

Faleceu na data de hoje, 11 de novembro de 2021, a jornalista de política Cristiana Lôbo. Ela tinha 63 anos e atuou no jornalismo por mais de 30 anos, passando por importantes veículos de comunicação do Grupo Globo, além do jornal *Estado de São Paulo*.

Cristiana dos Santos Mendes Lôbo nasceu em Goiânia, em 1957, e se formou em jornalismo na Universidade Federal de Goiás. Começou cobrindo política em Goiás e, depois, em Brasília. Foi setorista no Ministério da Saúde, onde viu ser criada a carteira de vacinação, que ajudou a diminuir a mortalidade infantil no país, e depois passou para o Ministério da Educação.

Cristina Lobo cobriu diversos momentos históricos do Brasil como a campanha por eleições diretas no país, em 1984, assim como eleições e posses de diversos presidentes democraticamente eleitos. A jornalista, ao longo de sua carreira, sempre esteve acompanhando de perto a vida política brasileira

Desde 1997 passou a levar seu jornalismo de qualidade também para a televisão, com a GloboNews, veículo com o qual manteve estreita relação até os dias atuais, com programas, reportagens e comentários na área política, sendo

SF/21967.57444-82 (LexEdit)

considerada uma das vozes mais importantes do jornalismo político do cenário nacional.

Esta homenagem do Senado à jornalista Cristiana Lobo nada mais é do que um explícito e justo reconhecimento pela sua história e seu importante papel como grande profissional do jornalismo político brasileiro, que constantemente transitava entre nós parlamentares em busca de informações essenciais para levar informação de qualidade à sociedade. Uma profissional que cobriu intensamente a história política do Brasil nas últimas décadas merece essa justa homenagem e reconhecimento pelo seu legado deixado ao jornalismo brasileiro

Sala das Sessões, 11 de novembro de 2021.

**Senador Randolfe Rodrigues (REDE - AP) Senador da República**